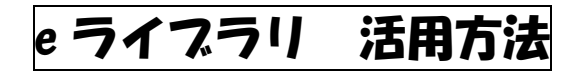

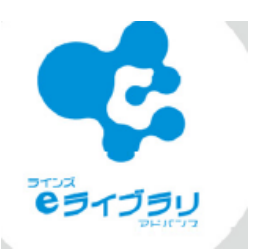

**ALL DESCRIPTION COMPANY** 

**AREA YEAR NEO THAT AP HILE THE REAL PROPERTY AND REAL PROPERTY** 

## 1、概要

e ライブラリとはタブレット上でできる学習ソフトです。ご家庭で自主学習に使っ たり、学校での授業で使ったりすることができます。

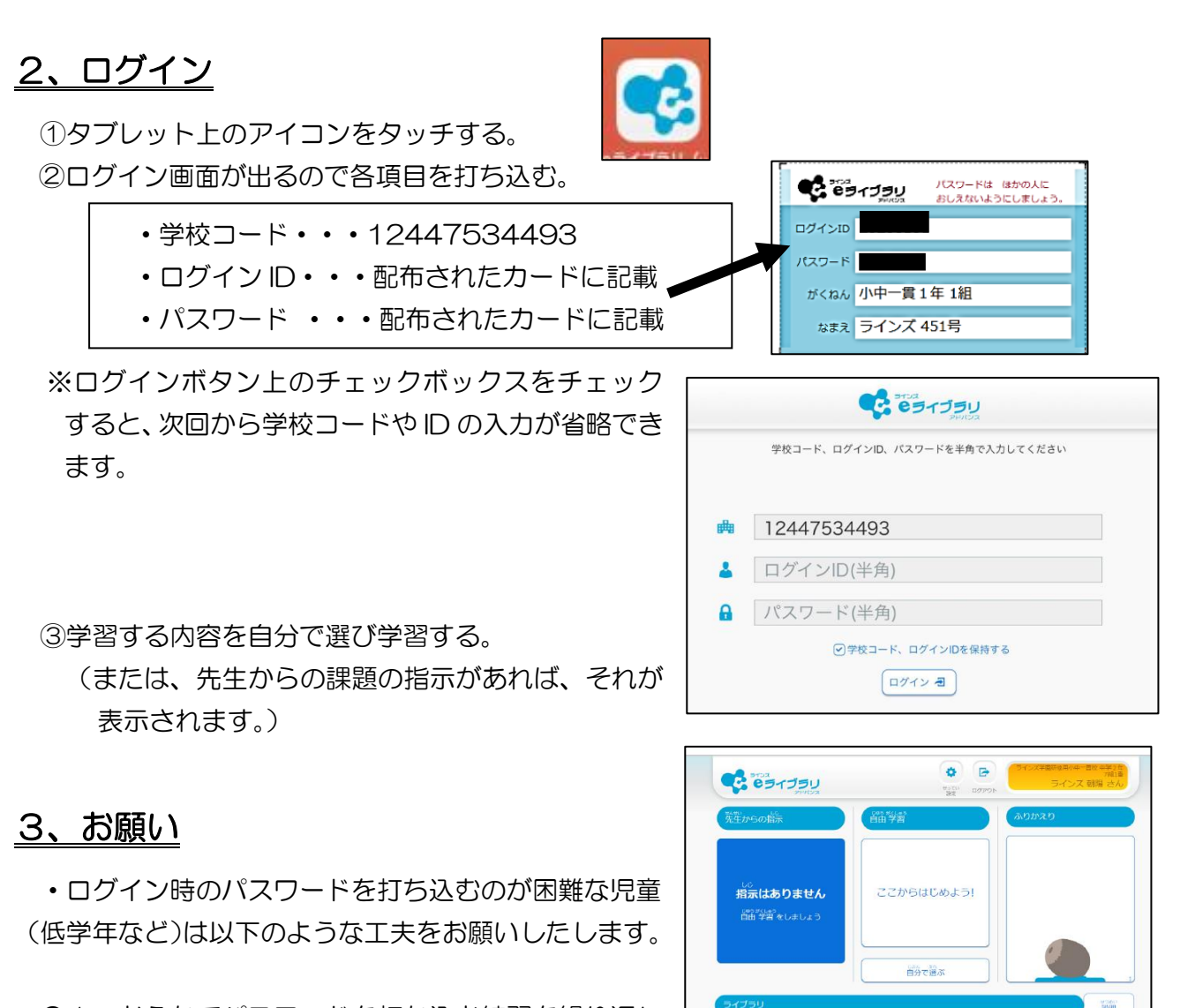

- ●1:おうちでパスワードを打ち込む練習を繰り返し 行う。(アルファベット大文字小文字交じりなので難 しいです。)
- ●2:「メモアプリ」など他のアプリにパスワードを貼り付けておき、コピー&ペー ストを活用する。